*Université Med Khider Biskra Faculté des Sciences exactes et des Sciences de la nature et de la Vie Département des sciences de la matière 1ère année LMD Sciences de la Matière Module: Informatique Année universitaire : 2020 /2021*

# **TP 3**

#### **Exercice1**

Traduisez les algorithmes suivants en programmes Fortran, sauvegardez ces derniers dans des fichiers sources (.f95), puis lancez la compilation, l'édition de liens, et l'exécution de chaque programme.

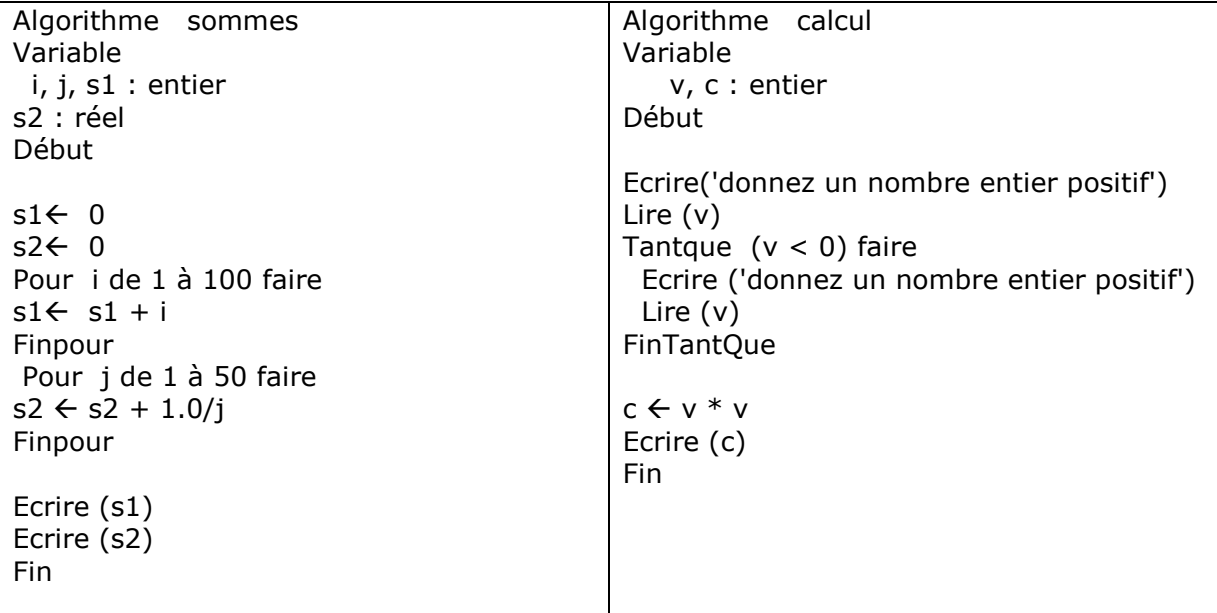

### **Exercice 2**

Écrire un algorithme qui permet de calculer le résultat de la division d'un entier a par un entier b par soustractions successives.

#### **Exercice 3**

Écrire un algorithme PGCD qui retourne le PGCD de deux nombres en utilisant l'astuce suivante: soustrait le plus petit des deux entiers du plus grand jusqu'à ce qu'ils soient égaux.

Exemple: a=24 b=36 Le PGCD ?? Boucle :

- 1. **a**  $\lt$ b (24  $\lt$  36)  $\to$  **b** =36-24=12
- **2. b**<a  $(12 < 24)$   $\rightarrow$  **a**=24-12=12 **a=b**=12 on s'arrête donc le PGCD est 12

#### **Traduire cet algorithme en un programme Fortran**

#### **Exercice 4**

Écrire un algorithme qui permet d'afficher si un nombre est parfait ou non.

**Remarque** : un nombre est dit parfait s'il égale à la somme de ses diviseurs sauf luimême.

Exemple :

```
6=1+2+3
28=1+2+4+7+14
496=1+2+4+8+16+31+62+124+248
```
#### **Traduire cet algorithme en un programme Fortran**

## **Exercice 5**

1. Écrire un programme pour lire le rayon d'un cercle au clavier et renvoyer l'aire et le volume du cercle et de la sphère correspondants (rappel :  $\pi r^2$  et 4/3  $\pi r^3$ ).

2. Compiler, tester.

3. Rajouter une boucle infinie do dans laquelle, après l'affichage, on demande à l'utilisateur s'il désire continuer ou pas. Si la réponse est oui, on demande à nouveau un rayon, on recalcule l'aire et le volume, on affiche, et on repose la question. Si la réponse est non, le programme s'arrête.

## **Exercices facultatifs**

#### **Exercice 1**

Écrire un algorithme somme qui calcule :

 $1 + \frac{x}{1}$  $\frac{x}{1!} + \frac{x^2}{2!}$  $\frac{x^2}{2!} + \frac{x^3}{3!}$  $rac{x^3}{3!} + \cdots \frac{x^n}{n!}$  $\frac{\lambda}{n!}$ 

Tels que  $x$  est un réel et  $n$  et un entier

**Traduire cet algorithme en un programme Fortran**

## **Exercice 2**

Écrire un algorithme qui demande un nombre de départ, et qui calcule sa factorielle.

NB : la factorielle de 8, notée 8 !, vaut

1 x 2 x 3 x 4 x 5 x 6 x 7 x 8

Résoudre le problème avec la boucle TANTQUE et POUR

**Traduire cet algorithme en un programme Fortran**

## **Exercice 3**

1. En utilisant les boucles, Ecrire un algorithme qui calcule  $x^y$  tel que x est un réel et y est un entier.

## Exemple : **=7x7x7x7x7=<sup>16807</sup>**

2. Écrire le même algorithme sans utiliser les boucles

**Traduire cet algorithme en un programme Fortran**

### **Exercice 4**

Écrire un algorithme qui demande un nombre de départ, et qui ensuite écrit la table de multiplication de ce nombre, présentée comme suit (cas où l'utilisateur entre le nombre 7) :

Table de 7 :

 $7 \times 1 = 7$  $7 x 2 = 14$  $7 \times 3 = 21$ …  $7 \times 10 = 70$ 

**Traduire cet algorithme en un programme Fortran**